## SAP ABAP table SCTC\_ARRAY\_OF\_CTCPROCESS\_HISTO {Proxy Structure (Generated)}

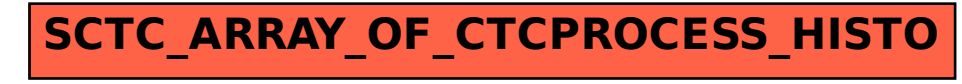